## **PRO-ENGINEER WILDFIRE REFERENCE GUIDE**

DIMENSION DRAWING MIDPOINT

TO PUT A DIMENSION ON A MIDPOINT:

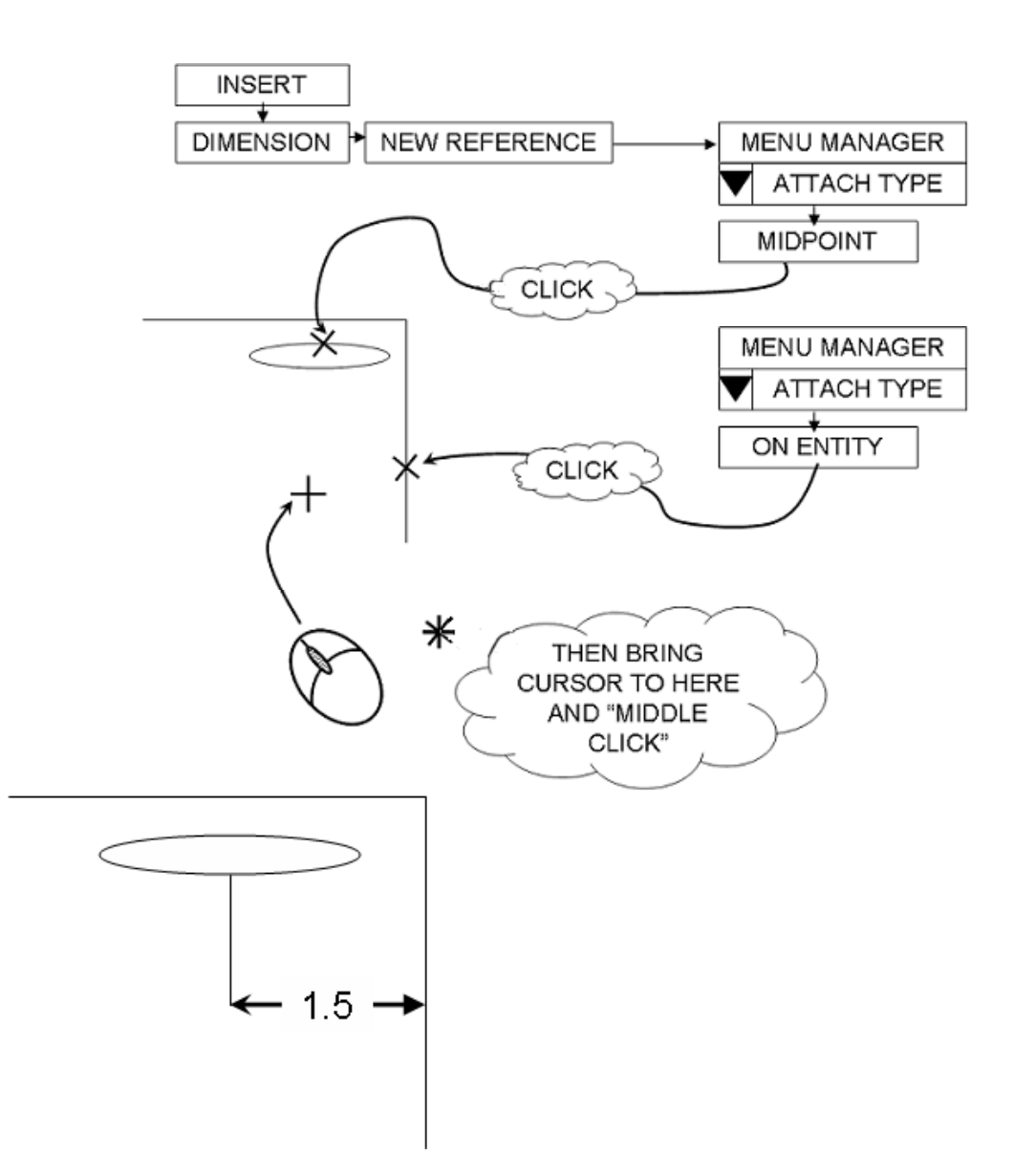